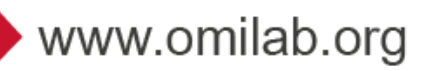

## Open Models Laboratory Ecosystem:

# Training Agenda

OMILAB Node: ULBS

Date: January 30-31, 2020

All times are Romanian Time

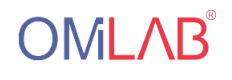

#### Participants ULBS

Adrian Florea adrian.florea@ulbsibiu.ro Ion Mironescu ion.mironescu@ulbsibiu.ro Daniel Morariu daniel.morariu@ulbsibiu.ro Octavian Baltes octavian.baltes@gmail.com Maria Muntean maria.muntean@ulbsibiu.ro Daniel Craciunean daniel.craciunean@gmail.com Victor Dobrila dobrila.petric.victor@gmail.com Emil Nistor emil.nistor@ulbsibiu.ro Ioana Cofaru ioana.cofaru@ulbsibiu.ro Cristian Mihutoiu Cristian.Mihutoiu@continental-corporation.com Maria Dobrota maria.dobrota@ulbsibiu.ro

### Day 1: January 30, 2020

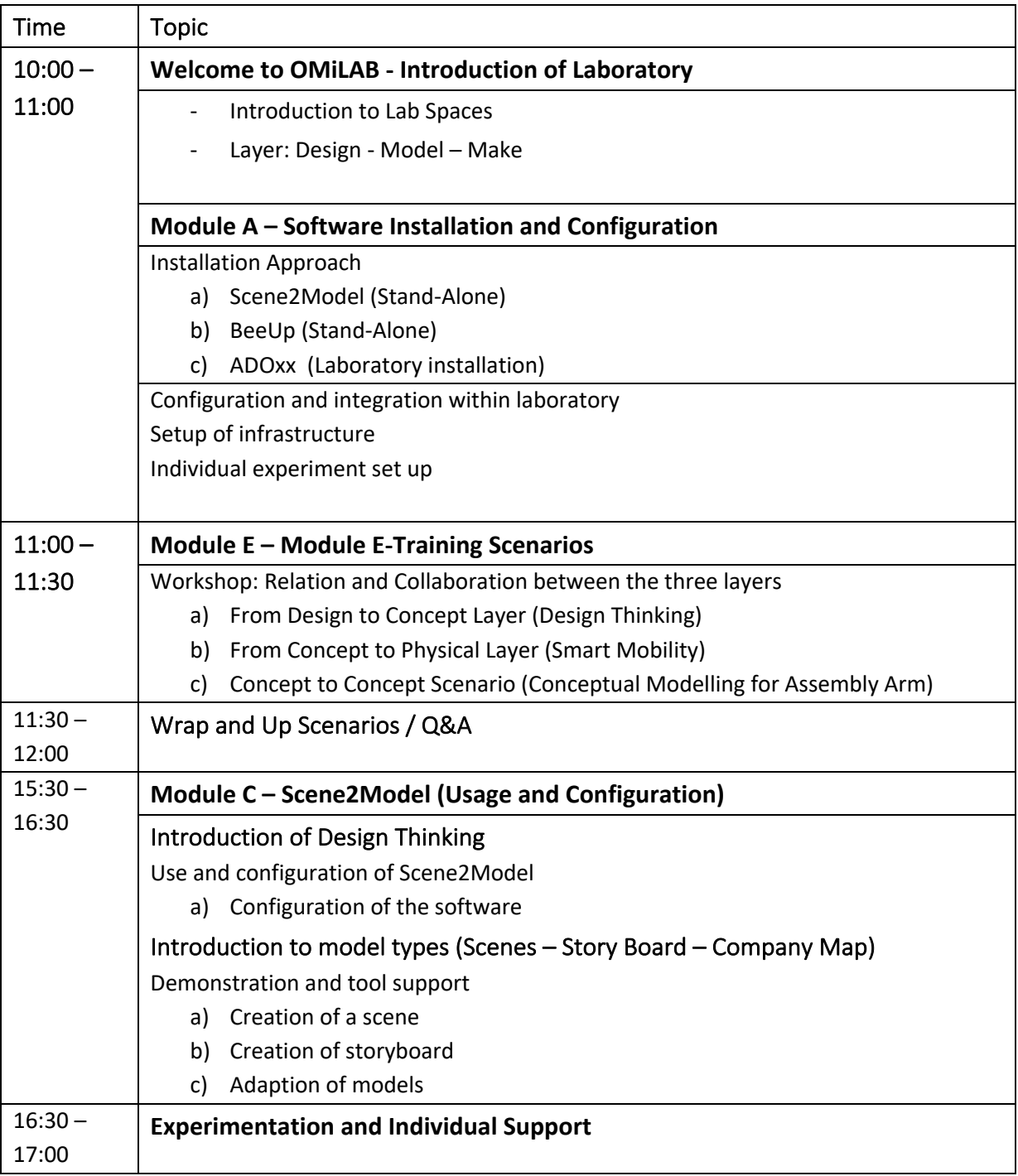

ĸ.

### Day 2: January 31, 2020

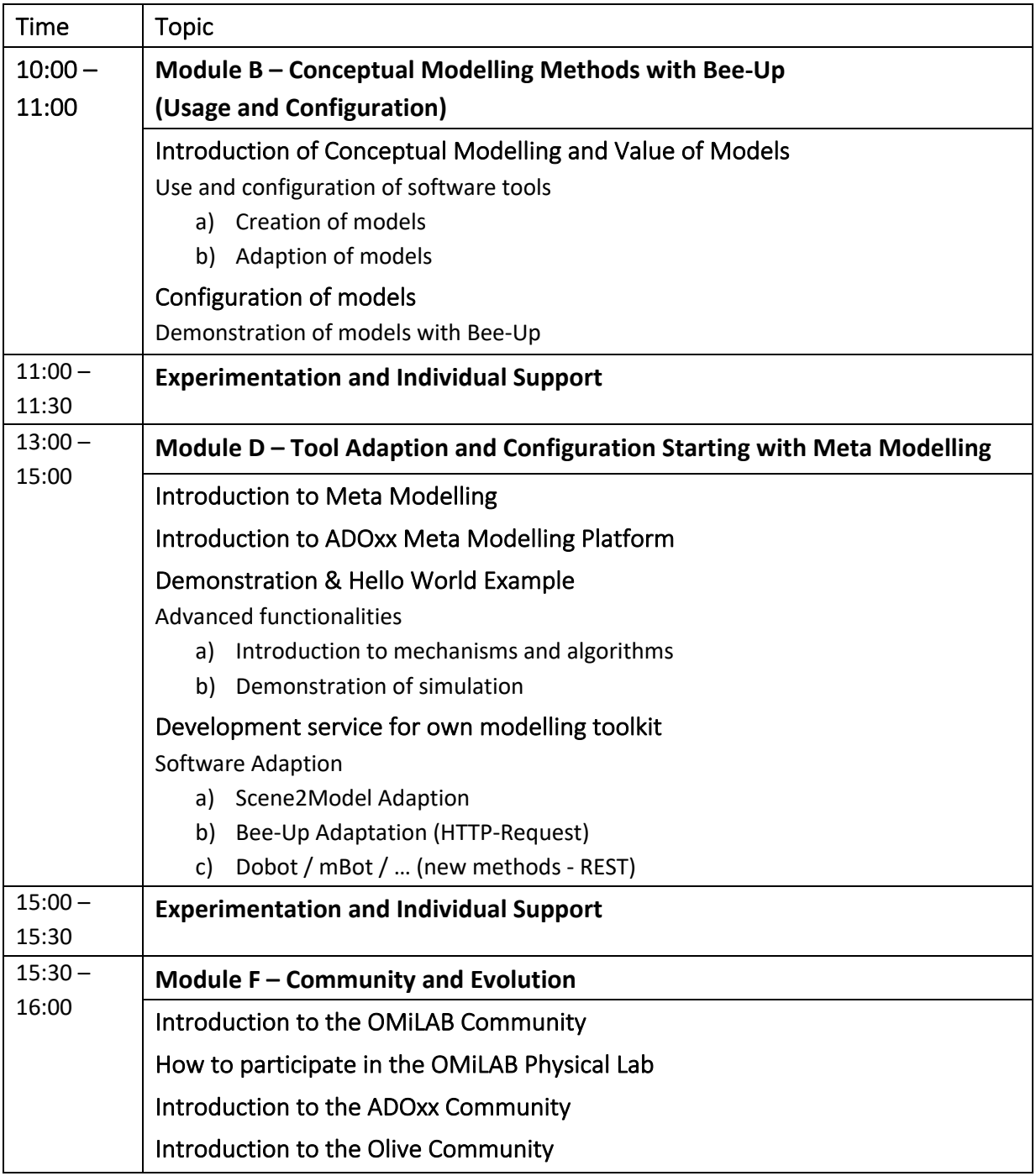

×.

#### **Contact**

For further information please contact OMiLAB gGmbH Lützowufer 1 10785 Berlin, Germany Phone: +49-30-26 36 78 63

E-Mail: office@omilab.org